**УТВЕРЖДАЮ** Проректор по учебной работе И.Г. Игнатова «Of nOKILIAR  $2020r$ . MII.

# РАБОЧАЯ ПРОГРАММА УЧЕБНОЙ ДИСЦИПЛИНЫ

«Интернет программирование»

Направление подготовки - 27.03.04 «Управление в технических системах»

Направленность (профиль) - «Технические средства автоматизации и управления»

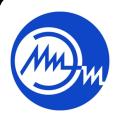

 ДОКУМЕНТ ПОДПИСАН ЭЛЕКТРОННОЙ ПОДПИСЬЮ

Сертификат: 021B3F91004AAD61874DBC90987DB30618 Владелец: Беспалов Владимир Александрович Действителен: с 17.06.2021 до 17.06.2022

Москва 2020

#### **1. ПЕРЕЧЕНЬ ПЛАНИРУЕМЫХ РЕЗУЛЬТАТОВ ОБУЧЕНИЯ**

Дисциплина участвует в формировании следующих компетенций образовательных программ:

**Компетенция ПК-1** «Способен применять современные методы преобразования, обработки и передачи информации при реализации цифровых систем автоматического управления» **сформулирована на основе профессионального стандарта 40.057** «Специалист по автоматизированным системам управления машиностроительным предприятием».

**Обобщенная трудовая функция** С6 Разработка автоматизированных систем управления предприятием.

**Трудовая функция** С/02.6 Разработка информационного обеспечения автоматизированных систем управления предприятием.

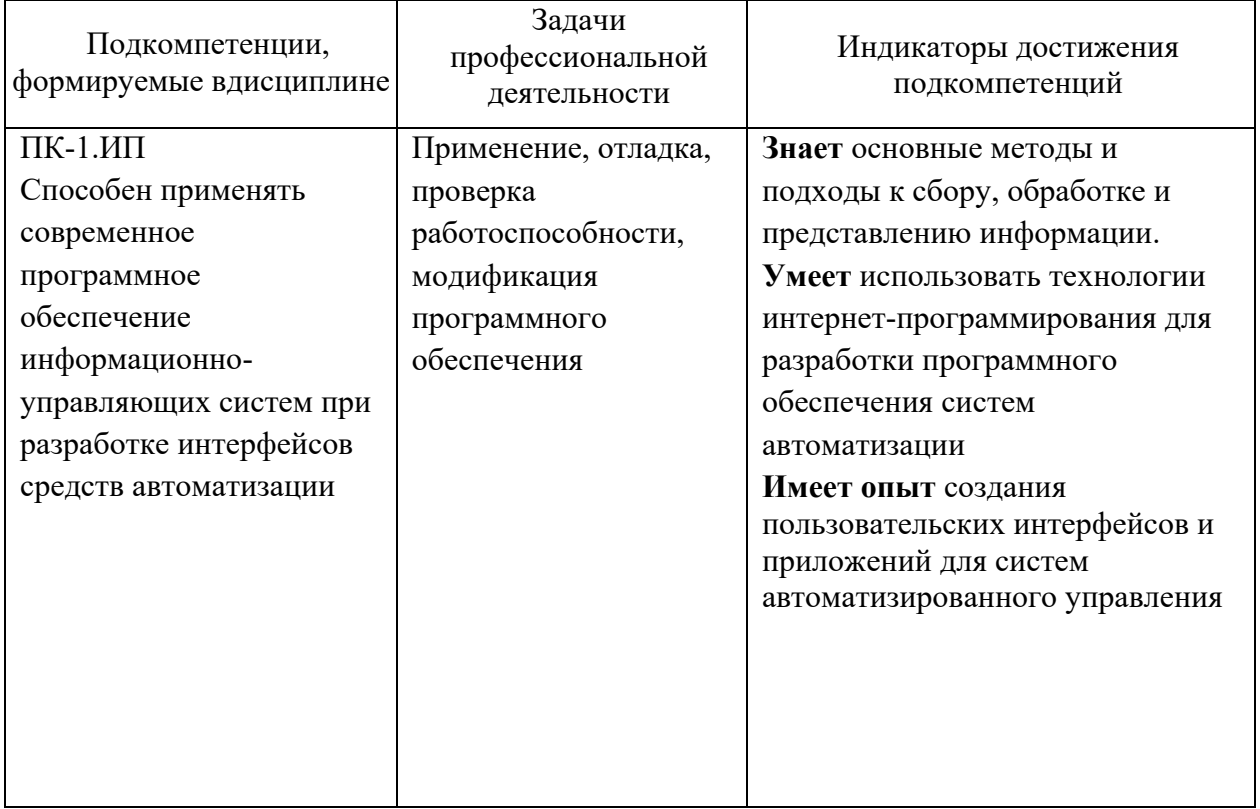

**Тип задач профессиональной деятельности** – проектно-конструкторский.

## **2. МЕСТО ДИСЦИПЛИНЫ В СТРУКТУРЕ ОБРАЗОВАТЕЛЬНОЙ ПРОГРАММЫ**

Дисциплина входит в часть, формируемую участниками образовательных отношений Блока 1 «Дисциплины (модули)» образовательной программы (является факультативной).

Входные требования к дисциплине – необходимы компетенции в области объектно-ориентированного программирования, информационное обеспечение систем управления.

# **3. ОБЪЕМ ДИСЦИПЛИНЫ И ВИДЫ УЧЕБНОЙ РАБОТЫ**

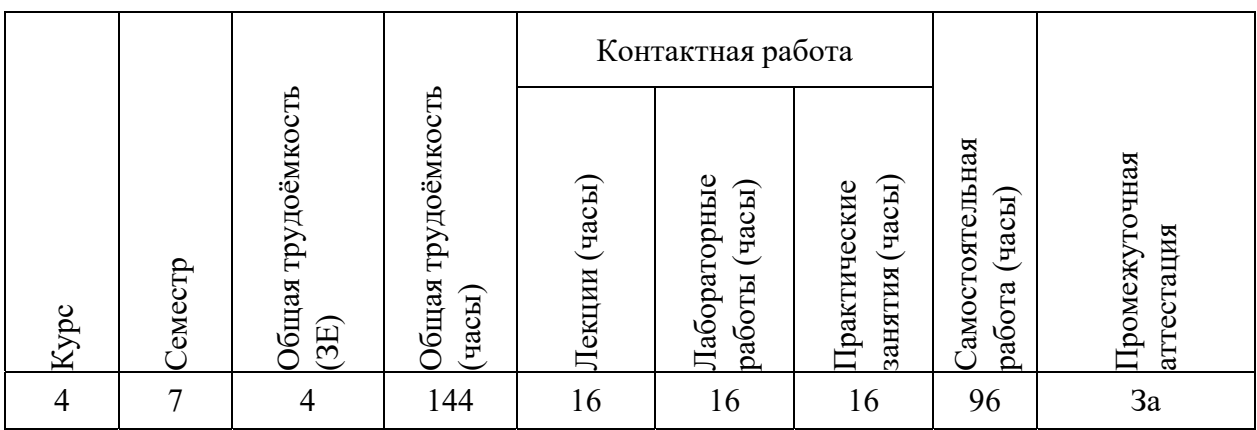

# **4. СОДЕРЖАНИЕ ДИСЦИПЛИНЫ**

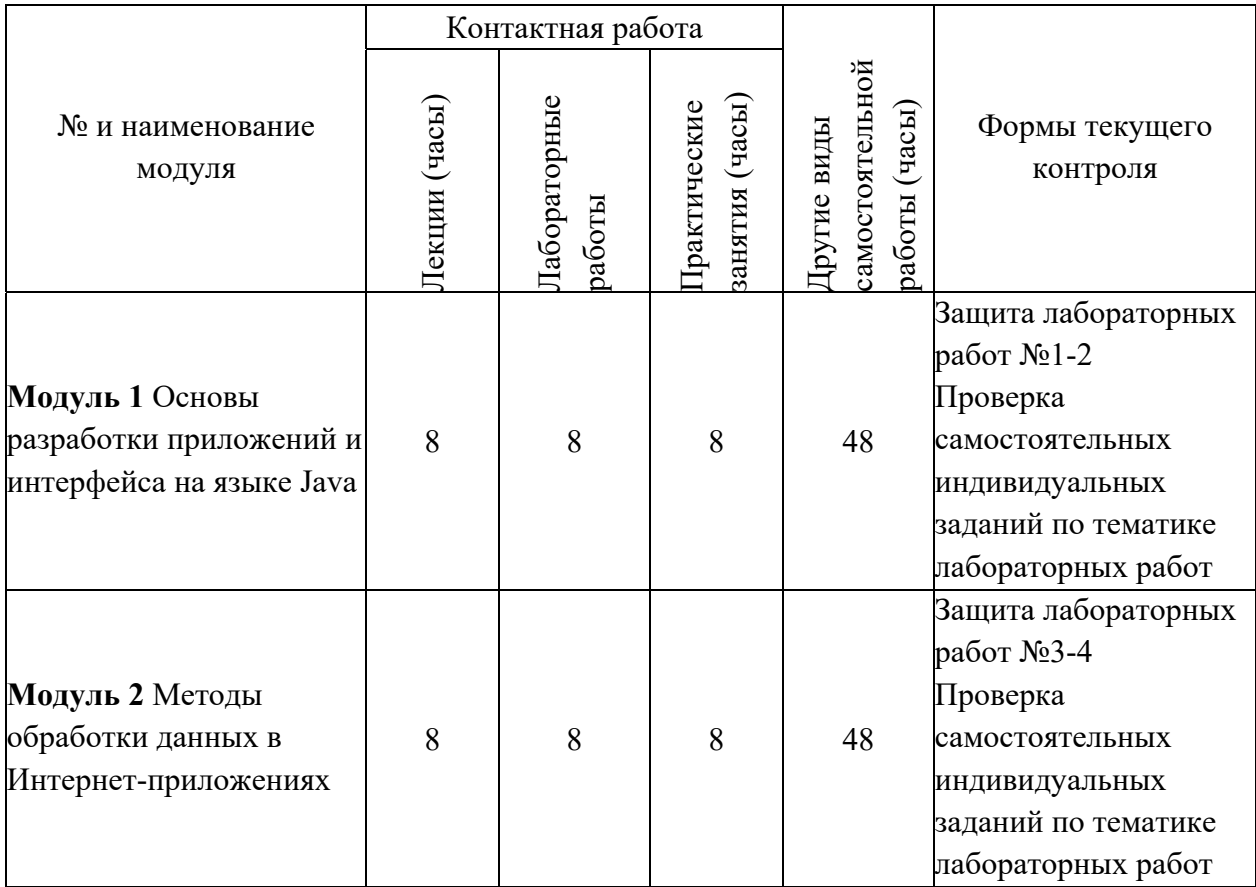

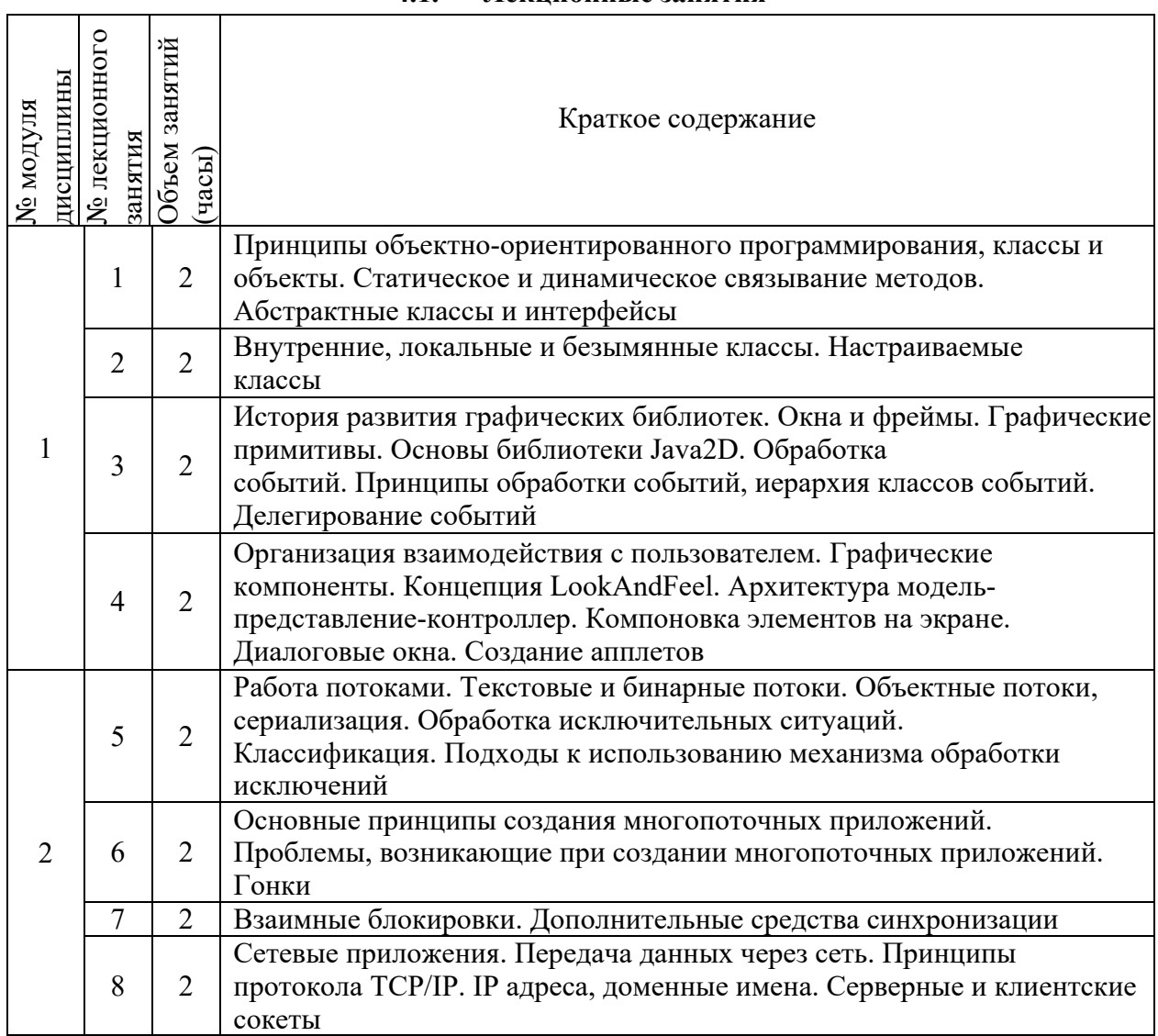

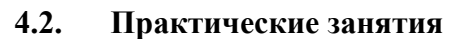

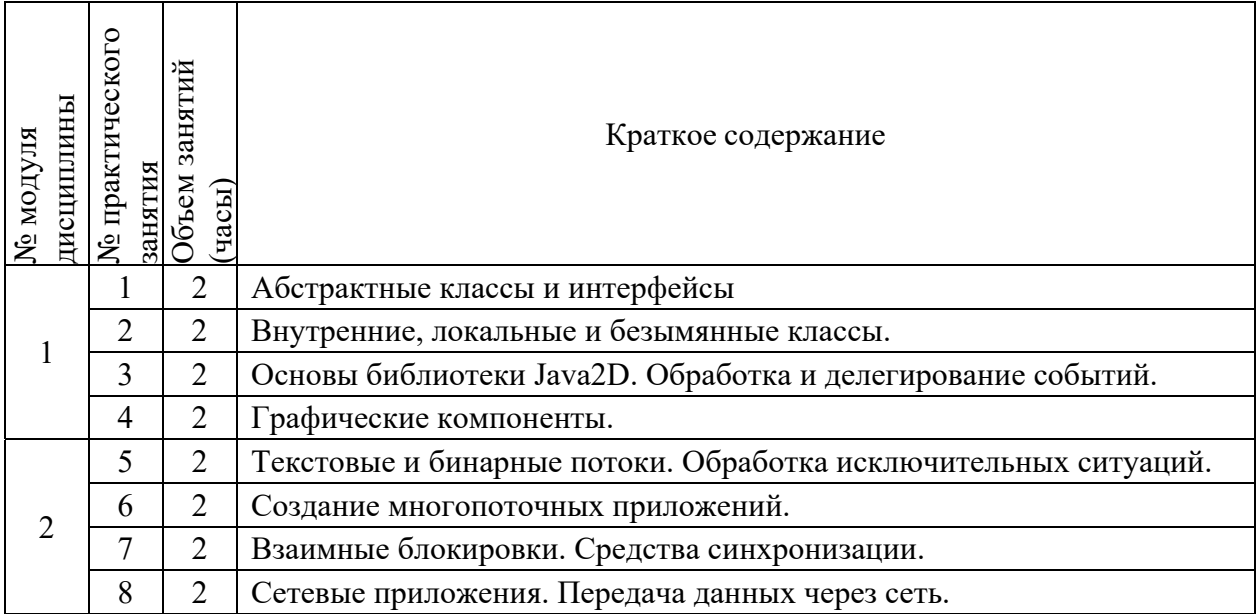

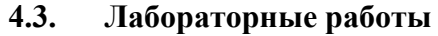

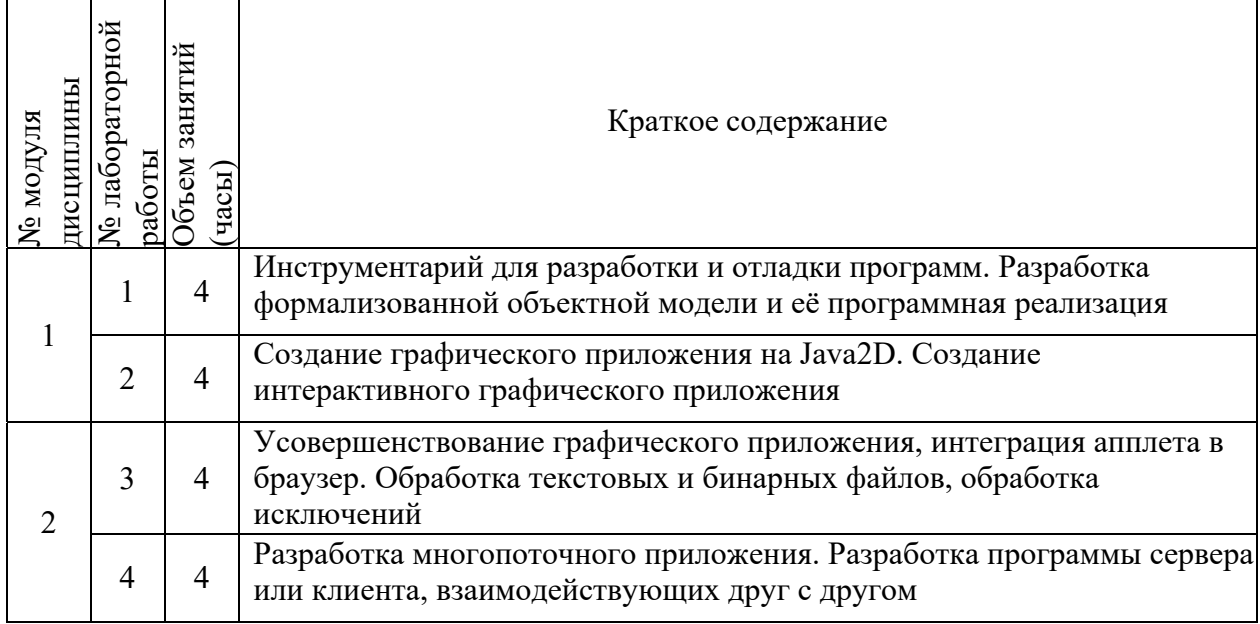

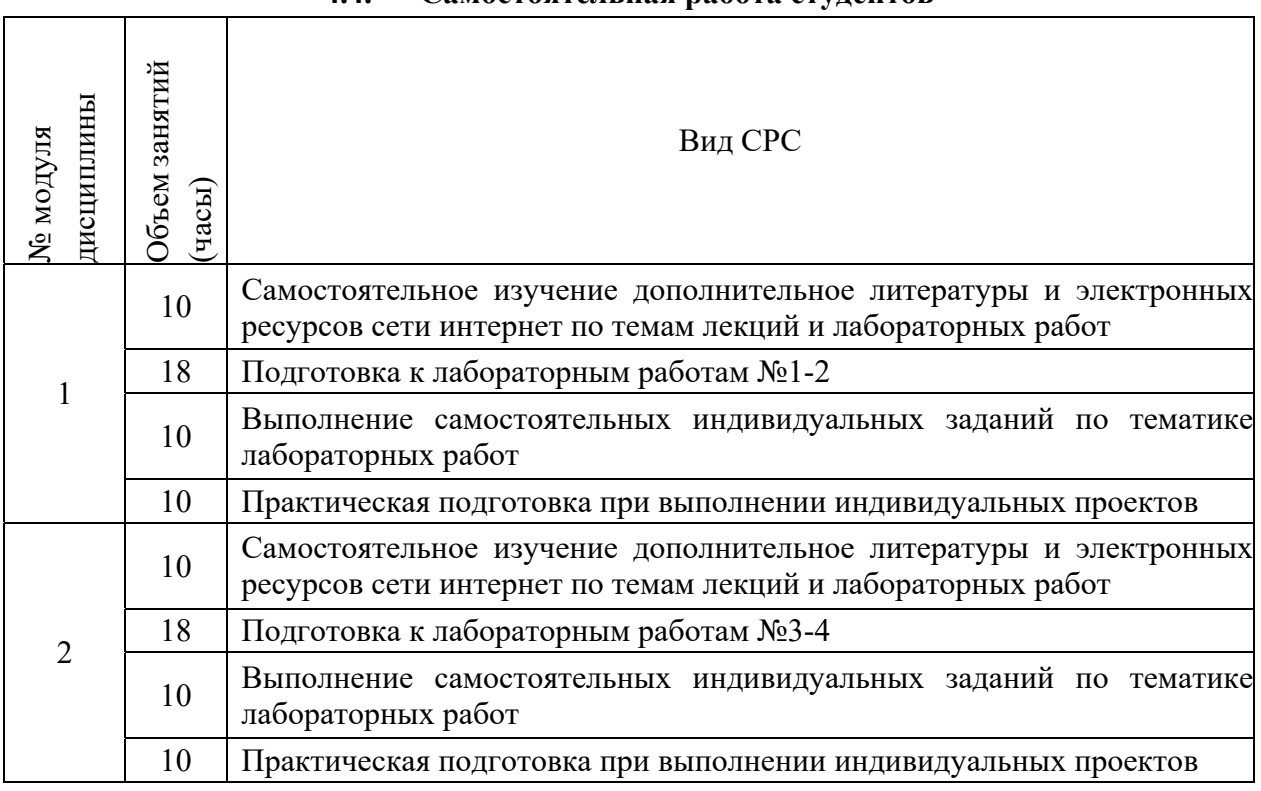

## **4.4. Самостоятельная работа студентов**

# **4.5. Примерная тематика курсовых работ (проектов)**

*Не предусмотрены*

# **5. ПЕРЕЧЕНЬ УЧЕБНО-МЕТОДИЧЕСКОГО ОБЕСПЕЧЕНИЯ ДЛЯ САМОСТОЯТЕЛЬНОЙ РАБОТЫ**

Учебно-методическое обеспечение для самостоятельной работы студентов в составе УМК дисциплины (ОРИОКС: https://orioks.miet.ru/):

Методические рекомендации по самостоятельной работе студента

- Методические рекомендации по выполнению лабораторных работ
- Образовательная технология ко всей дисциплине
- Презентационный материал лекций

#### **6. ПЕРЕЧЕНЬ УЧЕБНОЙ ЛИТЕРАТУРЫ**

#### **Литература**

1. Лупин С.А. (Автор МИЭТ, ВТ). Технологии параллельного программирования : Учеб. пособие / С.А. Лупин, М.А. Посыпкин; Рец. В.А. Бархоткин. - М. : Форум : Инфра-М, 2008. - 208 с. - (Высшее образование). - ISBN 978-5-8199-0336-0; 978-5-16-003155-2 : 116-93, 2000 экз.

2. Беляев, С. А. Разработка игр на языке JavaScript : Учеб. пособие / С. А. Беляев. - 3-е изд., стер. - СПб. : Лань, 2020. - 128 с. - (Учебники для вузов. Специальная литература). - URL: https://e.lanbook.com/book/138172 (дата обращения: 31.03.2021). - ISBN 978-5-8114- 5230-9. – Текст: электронный.

3. Андрианов А.М. (Автор МИЭТ, ИПОВС). Лабораторный практикум по курсу "Интернет-программирование" / А.М. Андрианов, А.В. Туркин, Д.Г. Коваленко; Министерство образования и науки РФ, Национальный исследовательский университет "МИЭТ". - М. : МИЭТ, 2018. - 172с. - Имеется электронная версия издания. - б.ц., 100 экз.

#### **7. ПЕРЕЧЕНЬ ПРОФЕССИОНАЛЬНЫХ БАЗ ДАННЫХ, ИНФОРМАЦИОННЫХ СПРАВОЧНЫХ СИСТЕМ**

1. IEEE/IET Electronic Library (IEL) [Электронный ресурс] = IEEE Xplore : Электронная библиотека. - USA ; UK, 1998-. - URL: https://ieeexplore.ieee.org/Xplore/home.jsp (дата обращения : 28.10.2020). - Режим доступа: из локальной сети НИУ МИЭТ в рамках проекта «Национальная подписка»

2. Лань : Электронно-библиотечная система Издательства Лань. - СПб., 2011-. - URL: https://e.lanbook.com (дата обращения: 28.10.2020). - Режим доступа: для авторизированных пользователей МИЭТ

3. Юрайт : Электронно-библиотечная система : образовательная платформа. - Москва, 2013 - . - URL: https://urait.ru/ (дата обращения : 05.11.2020); Режим доступа: для авторизированных пользователей МИЭТ.

#### **8. ОБРАЗОВАТЕЛЬНЫЕ ТЕХНОЛОГИИ**

В ходе реализации дисциплины используется смешанное обучение, в основе которого лежит интеграция технологий традиционного и электронного освоения компетенций, в частности за счет использования таких инструментов как видео-лекции, онлайн тестирование, взаимодействие со студентами в электронной образовательной среде.

Освоение образовательной программы обеспечивается ресурсами электронной информационно-образовательной среды ОРИОКС.

Для взаимодействия студентов с преподавателем используются сервисы обратной связи: раздел ОРИОКС «Домашние задания», электронная почта, сервисы видеоконференцсвязи и социальные сети.

В процессе обучения при проведении занятий и для самостоятельной работы используются **внутренние электронные ресурсы** в ОРИОКС.

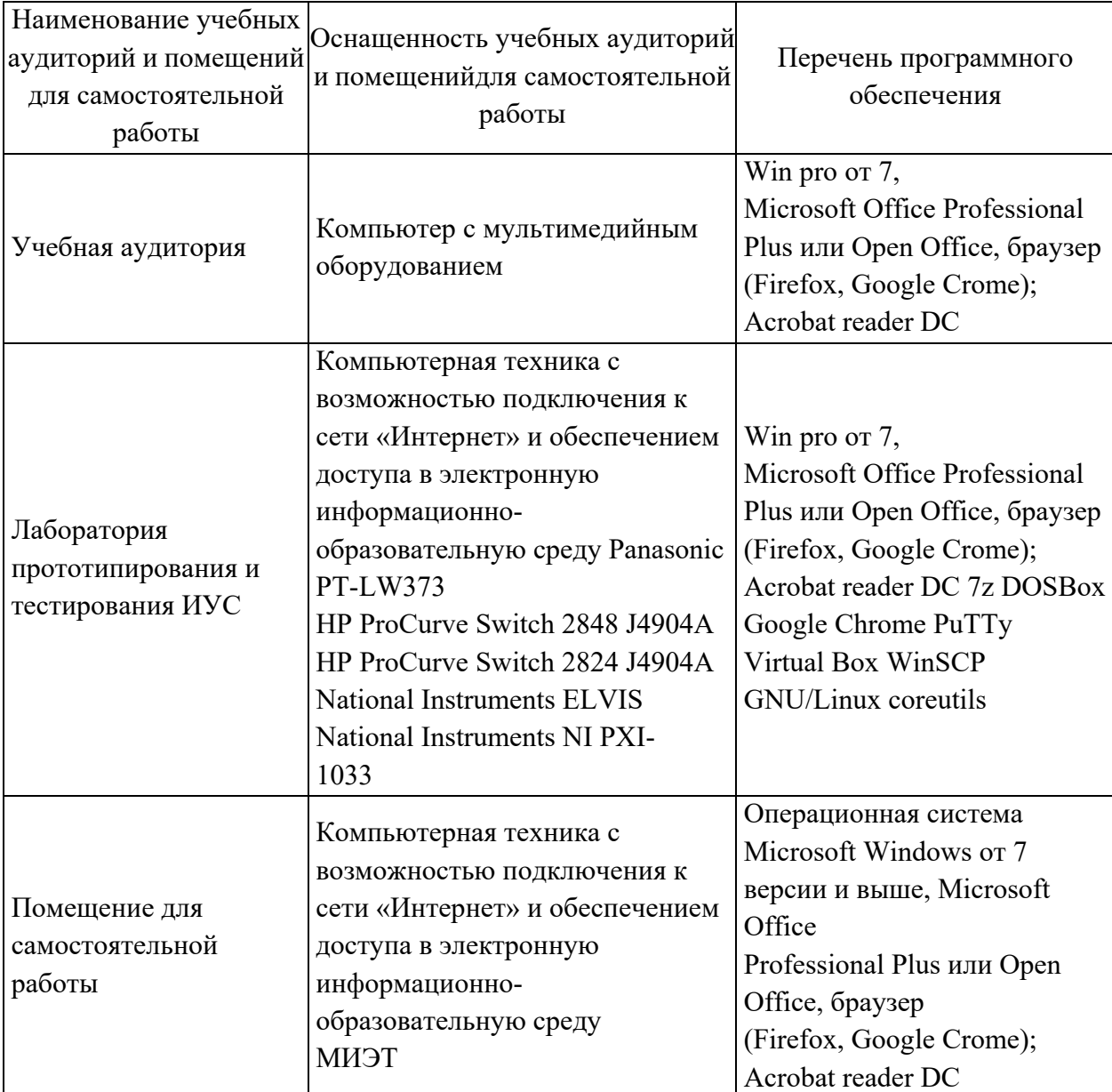

# **9. МАТЕРИАЛЬНО-ТЕХНИЧЕСКОЕ ОБЕСПЕЧЕНИЕ ДИСЦИПЛИНЫ**

#### **10. ФОНДЫ ОЦЕНОЧНЫХ СРЕДСТВ ДЛЯ ПРОВЕРКИ ФОРМИРОВАННОСТИ КОМПЕТЕНЦИЙ/ПОДКОМПЕТЕНЦИЙ**

ФОС по подкомпетенции ПК-1.ИП «Способен применять современные методы преобразования, обработки и передачи информации при реализации цифровых систем автоматического управления фонд оценочных средств представлен отдельным документом и размещен в составе УМК дисциплины электронной информационной образовательной среды ОРИОКС//URL: orioks.miet.ru/

## **11. МЕТОДИЧЕСКИЕ УКАЗАНИЯ ДЛЯ ОБУЧАЮЩИХСЯ ПО ОСВОЕНИЮ ДИСЦИПЛИНЫ**

#### **11.1. Особенности организации процесса обучения**

Дисциплина «Интернет программирование» основана на методах распределения

ресурсов вычислительных систем между процессами. Поэтому студенты перед ее освоением должны изучить дисциплины «Дискретная математика», «Программирование на языке высокого уровня», «Информатика» для успешного усвоения материала по данному курсу.

Знание методов управления ресурсами вычислительных систем в настоящее время нужно рассматривать как вопрос элементарной грамотности любого разработчика современной аппаратуры. Основные методы управления нетрудно понять и освоить, так как суть их проста, а число важных принципов невелико.

Для закрепления полученных знаний и в качестве практической составляющей подготовки студентов, ими выполняются самостоятельные работы по тематике лабораторных работ. Самостоятельные работы могут проходить как аудиторно (в аудитория для самостоятельной подготовки) так и дома. Самостоятельные работы включают в себя использование практических навыков при модификации программного кода, написанного на лабораторных работах, но без помощи преподавателя и выполняются каждым студентом индивидуально.

Критериями оценки курсового проекта являются корректность полученных результатов, обоснованность выбранных подходов, своевременность сдачи заданий.

Полученные знания на лекциях, а также на лабораторных работах, используются студентами при выполнении индивидуального задания, а также написании выпускных квалификационных работ. Опыт, полученный студентами при выполнении лабораторных работ, несомненно, пригодится при работе по специальности.

#### 11.2. Система контроля и оценивания

Для оценки успеваемости студентов по дисциплине используется накопительная балльная система.

Баллами оцениваются: выполнение каждого контрольного мероприятия всеместре (в сумме 80 баллов) и сдача зачета (максимум 20 баллов).

По сумме баллов выставляется итоговая оценка по предмету. Структура и график контрольных мероприятий доступен в OPИOKC// URL: http://orioks.miet.ru/.

При выставлении итоговой оценки, используется шкала, приведенная ниже в таблице.

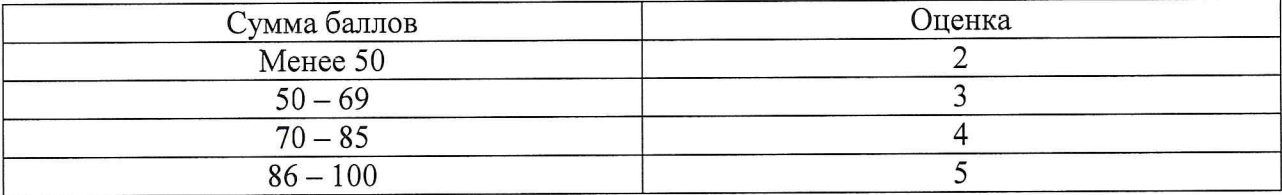

#### РАЗРАБОТЧИК:

Доцент Института МПСУ, к.т.н.

 $\rightarrow$ 

Д.В. Калеев

Рабочая программа дисциплины «Интернет программирование» по направлению подготовки 27.03.04 «Управление в технических системах», направленности (профилю) «Технические средства автоматизации и управления» разработана в Институте МПСУ и утверждена на заседании УС Института МПСУ «30» сентебря 2020 года, протокол  $N_2$  / .

Зам. директора Института МПСУ, к.т.н.

 $\mathbb{Z}$ д.В. Калеев

#### ЛИСТ СОГЛАСОВАНИЯ

Рабочая программа согласована с Центром подготовки к аккредитации и независимой оценки качества

Начальник АНОК

И.М. Никулина

Рабочая программа согласована с библиотекой МИЭТ

Директор библиотеки

 $\left| \begin{array}{cc} c & \text{if } \text{minima} \end{array} \right|$